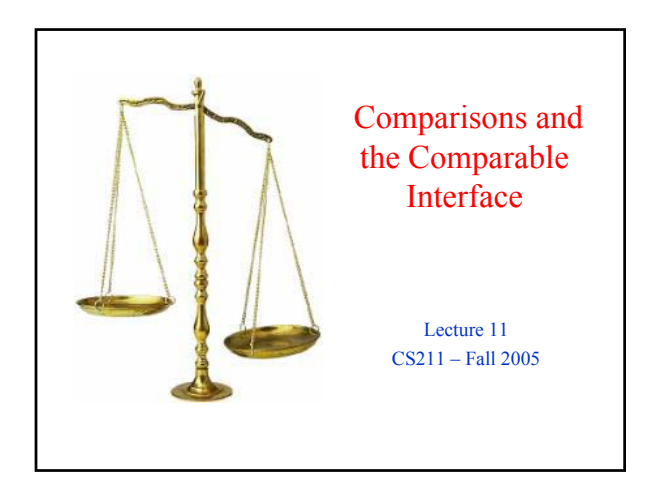

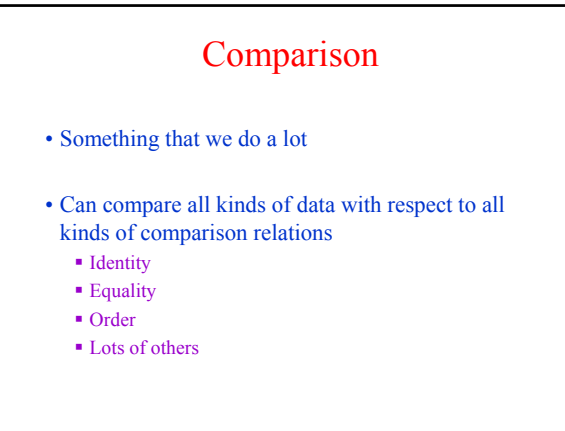

## Identity vs. Equality

- For primitive types (e.g., int, long, float, double, boolean)  $\bullet$  = and ! = are equality tests
- For reference types (i.e., objects)
	- $=$  and  $!=$  are identity tests
	- In other words, they test if the references indicate the *same address* in the Heap
- For equality of objects: use the equals( ) method
	- equals( ) is defined in class Object
	- Any class you create inherits equals from its parent class, but you can override it (and probably want to)

## Identity vs. Equality for Strings

- Quiz: What are the results of the following tests?
	- "hello".equals("hello") **true**
	- "hello" == "hello" **true**
	- "hello" == new String("hello") **false**

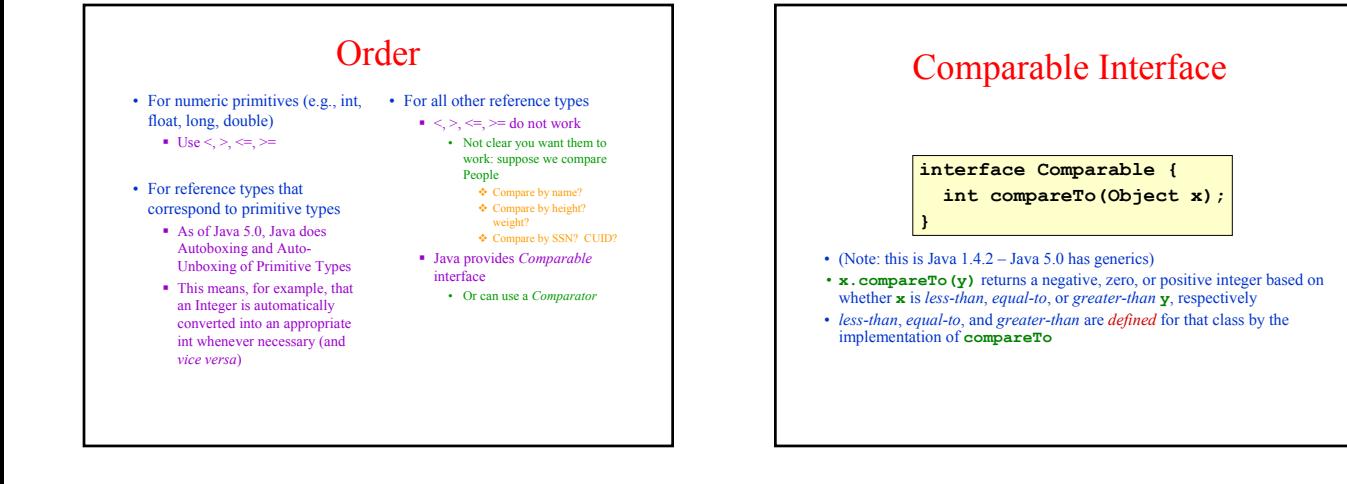

## Example

• To compare people by weight:

```
class Person implements Comparable {
 private int weight;
  ...
 public int compareTo(Object obj) {
   return ((Person)obj).weight - weight;
  }
 public boolean equals(Object obj) {
   return obj instanceof Person &&
      ((Person)obj).weight == weight;
 }
}
```
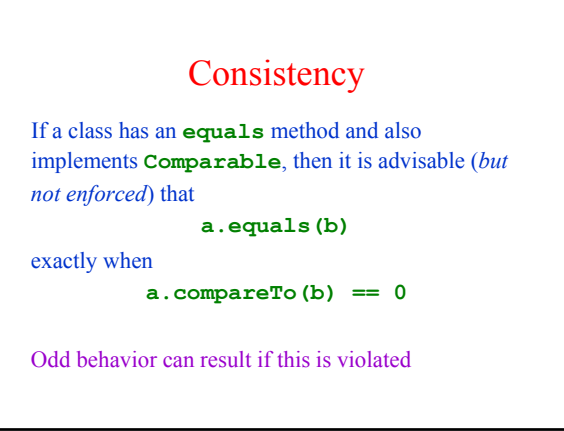

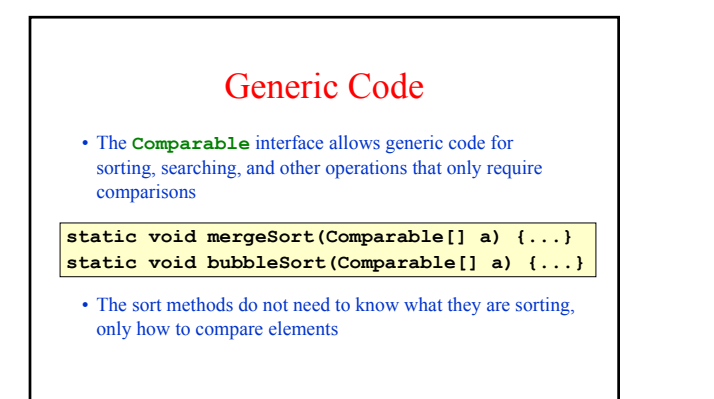

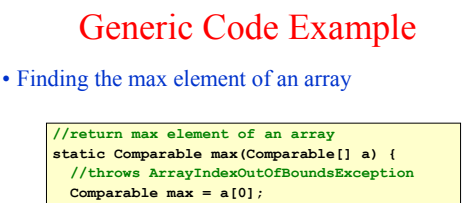

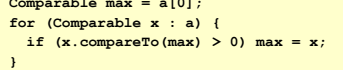

**return max;**

**}**

• What is the max element? Whatever compareTo says it is!

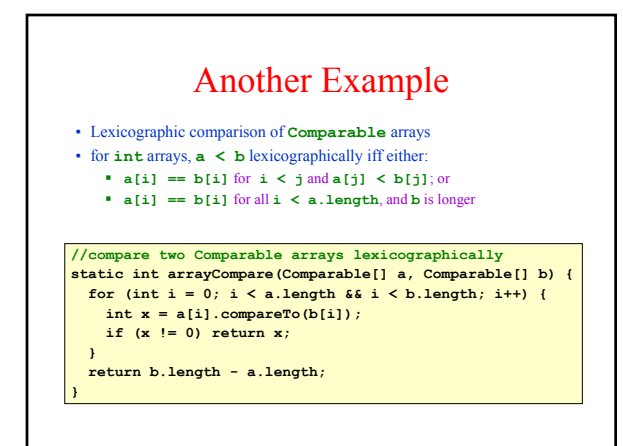

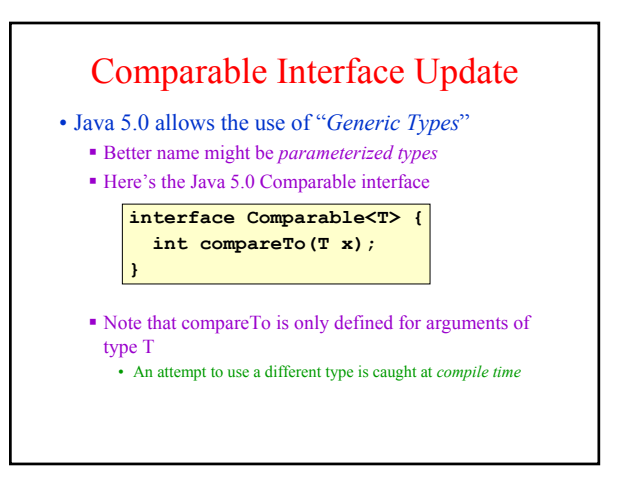

## Example

• In the Java source code, class String looks sort of (other interfaces are also implemented) like this: **public final class String implements Comparable<String>{ public int compareTo (String s) {...} ...}**

- Code such as **"hello".compareTo(new Integer(3))** generates a compile-time error
	- This implies that the runtime code can be more efficient

## Using Comparable for Sorting • Sorting of an array is provided as part of the Java Collections Framework

**import java.util.Arrays; ... String[] names; ... Arrays.sort(names)**

- This works for arrays of type *comparableType*[ ] (i.e., the base type must implement the Comparable interface)
- (Class java.util.Arrays also contains sort methods for arrays of type *primType*[ ] for each of the primitive types)

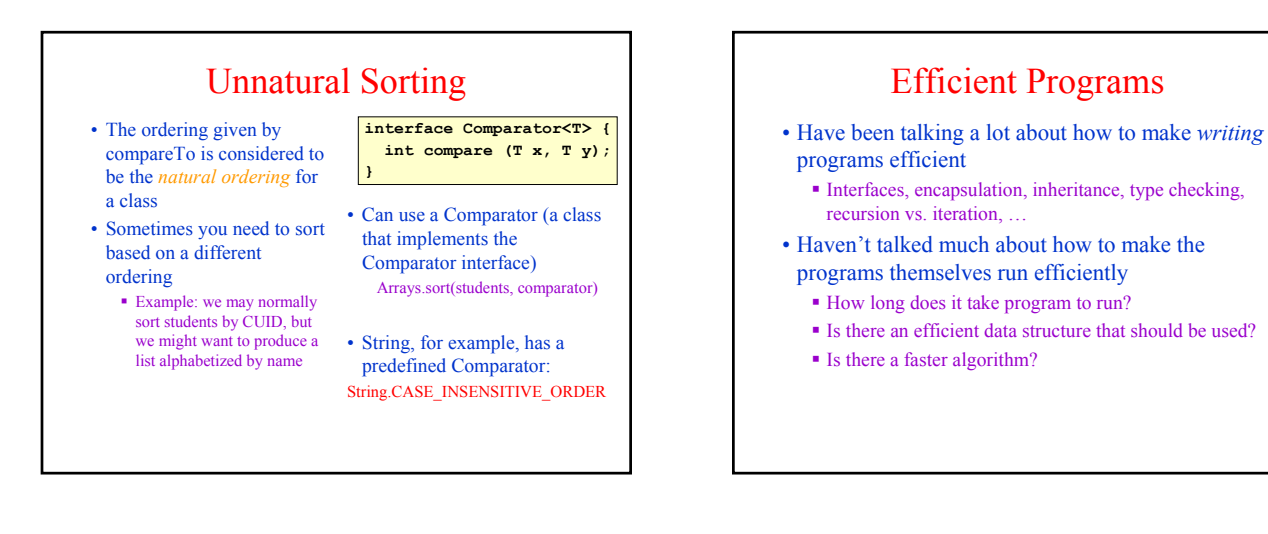

## Linear Search

- Input:
	- Unsorted array A of Comparables
	- Value v of type Comparable
- Output:
	- True if  $v$  is in array  $A$ , false otherwise
- Algorithm: examine the elements of A in some order until you either
	- Find **v**: return true, or
	- You have unsuccessfully examined all the elements of the array: return false

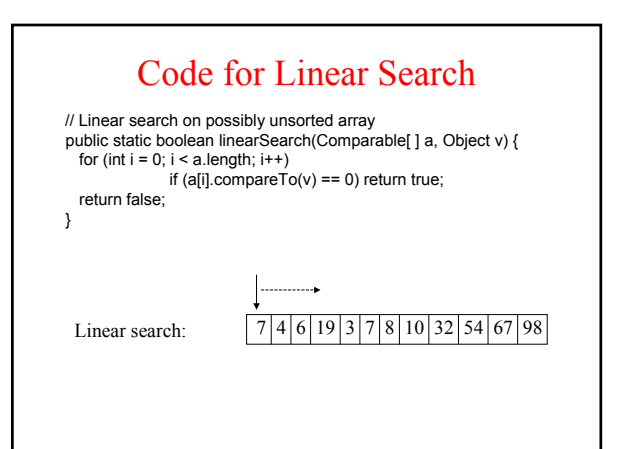

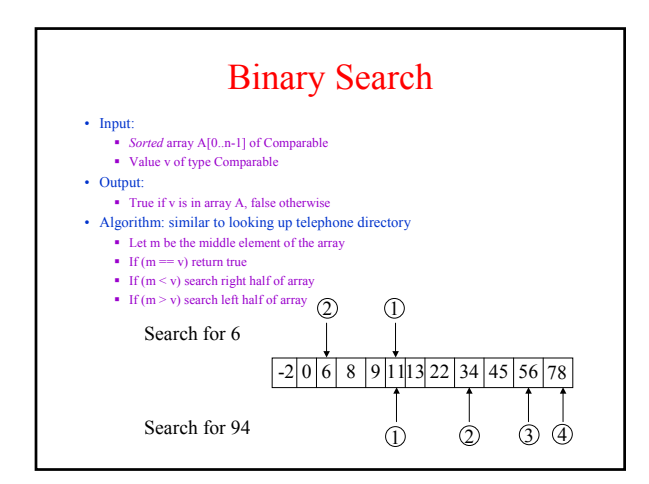

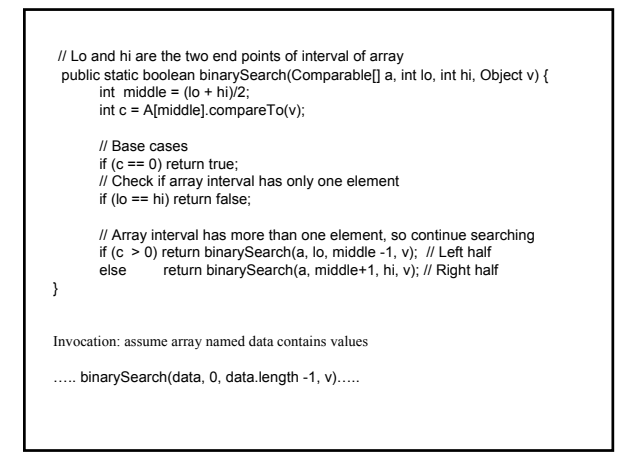

#### Comparing Algorithms

- If you run binary search and linear search on a computer, you will find that binary search runs much faster than linear search
- Stating this precisely can be quite subtle
- One approach: asymptotic complexity of programs
- Big-O analysis
- Two steps:
	- Compute running time of program
	- Running time  $\Rightarrow$  asymptotic running time

#### Running Time of an Algorithm

- In general, running time of a program such as linear search depends on many factors
	- Machine on which program is executed • Laptop vs. supercomputer
	- Size of input (array A)
		- Big array vs. small array
	- Values in array and value we search for • v is first element examined in array vs. v is not in array
- To talk precisely about running times of programs, we must specify all three factors above

## Defining an Algorithm's Running Time

- 1. Machine on which algorithm (i.e., program) is executed
	- Random-access Memory (RAM) model of computing
	- Measure of running time: number of operations executed
	- Other models used in CS: Turing machine, Parallel RAM model,
	- Simplified RAM model for now:
		- Each data comparison is one operation.
		- All other operations are free.
		- Evaluate searching/sorting algorithms by estimating number of comparisons they execute
			- $\spadesuit$  It can be shown that, for comparison-based searching and s algorithms, the total number of operations executed on RAM model is proportional to number of data comparisons executed

# Defining Running Time (cont'd)

- 2. Dependence on size of input
	- Rather than compute a single number, we will compute a function from problem size to number of comparisons
		- E.g.,  $f(n) = 32n^2 2n + 23$  where n is problem size
	- **Each program has its own measure of problem size**
	- For searching/sorting, natural measure is size of array on which you are searching/sorting

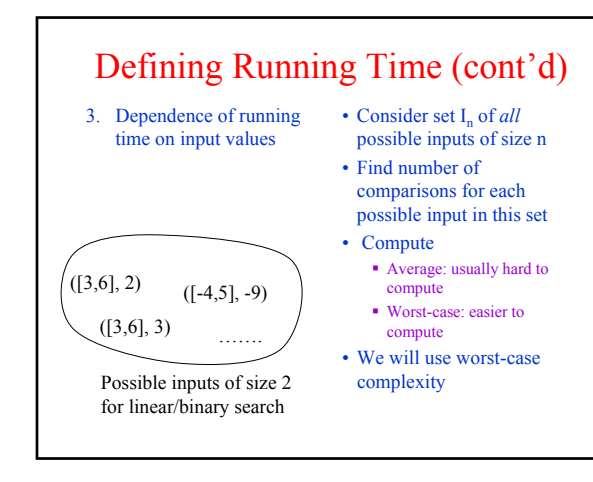

#### Computing Running Times

#### Linear search:  $\sqrt{7|4|6|19|3|7|8|10|32|54|67|98}$

Assume array is of size n. Worst-case number of comparisons: v is not in array. Number of comparisons = n. Running time of linear search:  $T_L(n) = n$ 

Binary search: sorted array of size n

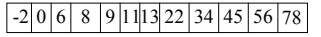

Worst-case number of comparisons: v is not in array.

 $T_B(n) = \lfloor \log_2(n) \rfloor + 1$